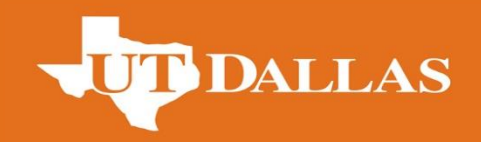

# **Reliability Analysis of an Aeroplane Wing**

**Supervised by: Dr. Arif Malik**

**Project Team Abishek Chandrasekhar Aravind Vasudevan**

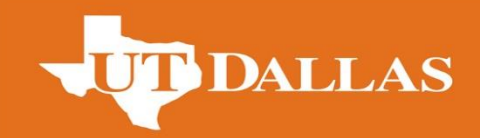

## **Objective**

To explore a uncertainties quantification topic at greater depth for steady and unsteady problems in any field of engineering, using approaches, such as Monte Carlo Simulations and Hasofer-Lind-Rackwitz-Fiessler method for a correlated random variables.

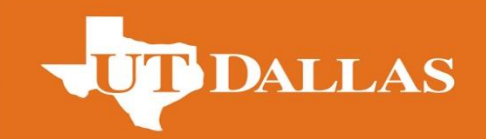

- Define an engineering problem for reliability analysis
- Defining the random variables and their distributions
- CAD design of Aeroplane wing
- FE analysis using ANSYS Workbench
- Formulate a non-linear performance function using function approximation
- Computing Reliability using MCS and HL-RF

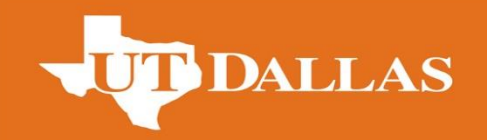

#### **Random Variables**

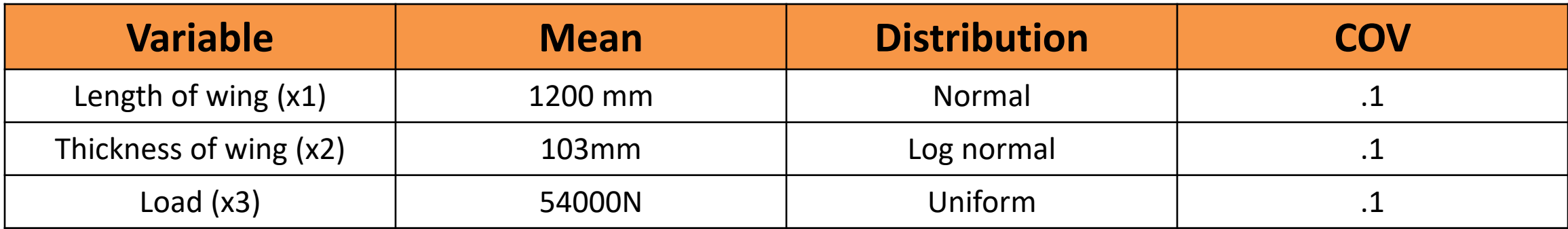

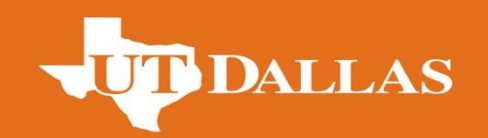

- The Aeroplane wing model was built using SolidWorks.
- The model was then imported to ANSYS Workbench.
- The FE meshing on the wing was then created and simulated.
- The loads and boundary conditions were prescribed and solved for deformation and stress.
- The Von-Misses stresses and Deflection were recorded from the simulation.

#### DALLAS **Finite Element Modeling - Results**

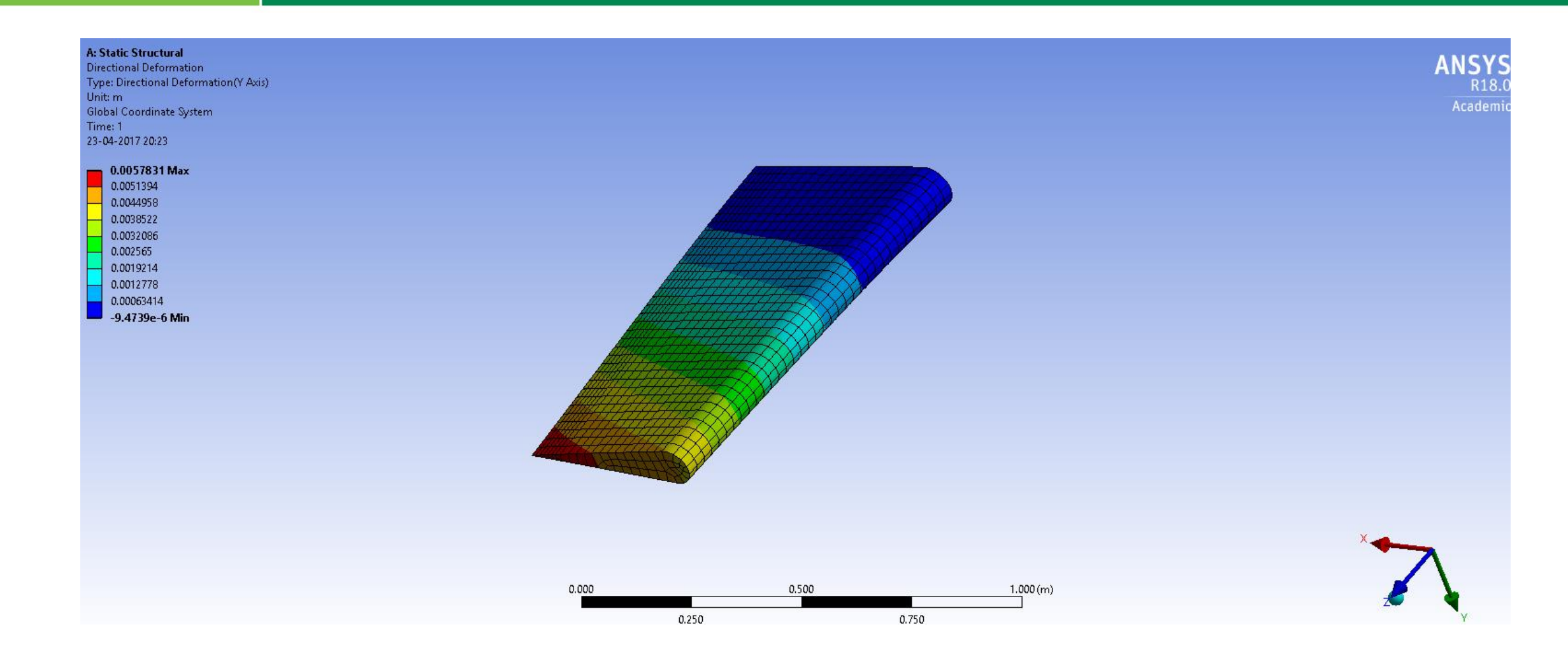

# **Finite Element Modeling - Results**

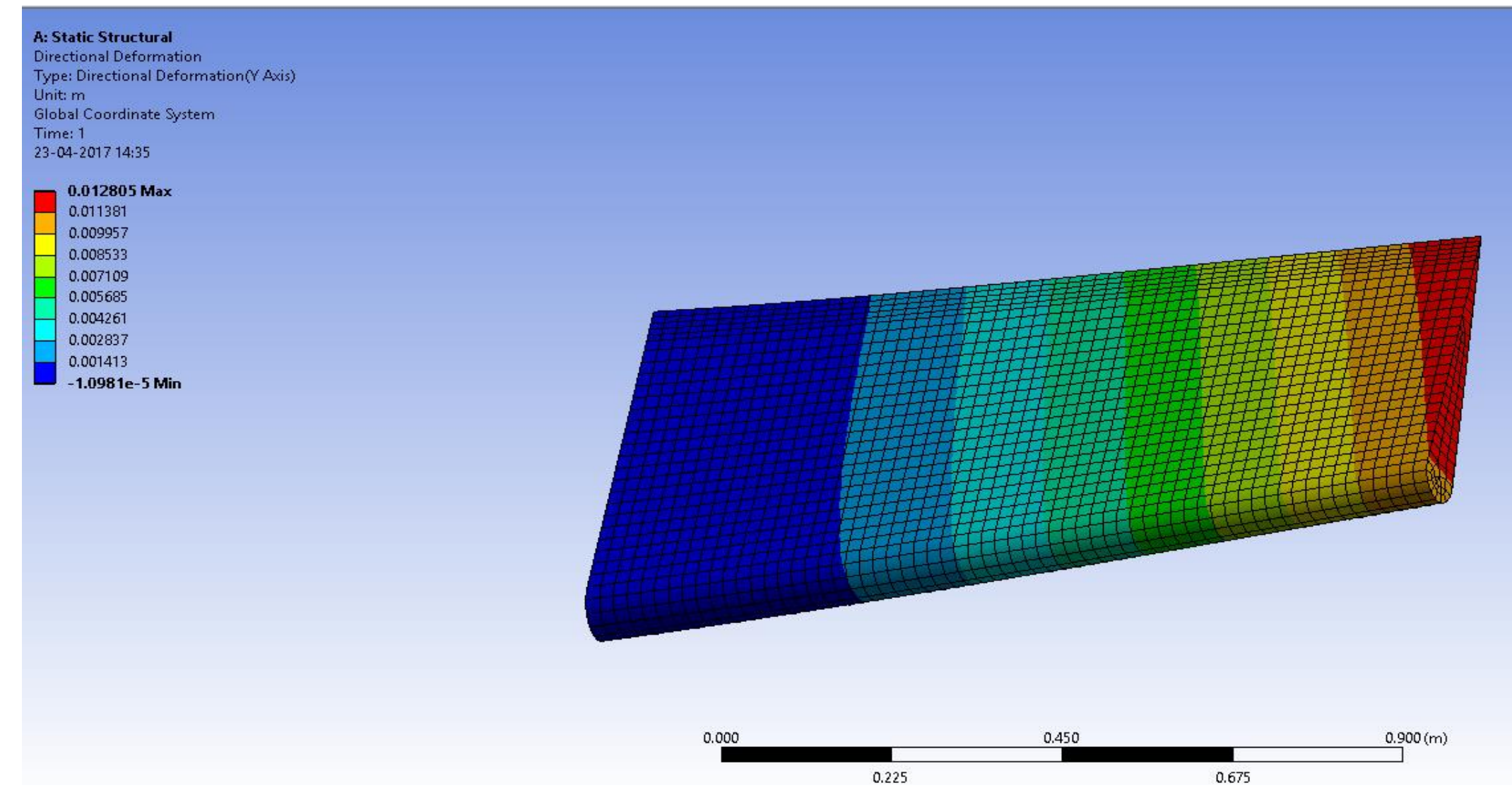

# **TTDALLAS TWO-point Adaptive Nonlinear Approximation**

- TANA is a first order Taylor series expansion at point  $X_2$
- The general expression for TANA:

$$
- g_t(X) = g(X_2) + \frac{1}{r} \sum_{i=1}^n (x_i^{1-r} * (x_i^r - x_{i,2}^r) * (\frac{\partial g}{\partial x})_{X_2})
$$

• Two points  $X_1$  and  $X_2$  are chosen,  $X_1$ -Previous point,  $X_2$ -Current point;

• 
$$
g_t(X) = g(X_2) + \frac{1}{r} \left( L_2^{1-r} * (L^r - L_2^r) * \frac{\partial g}{\partial L_{X2}} \right) + (P_2^{1-r} * (P^r - P_2^r) * \frac{\partial g}{\partial P_{X2}}) + (t_2^{1-r} * (t^r - t_2^r) * \frac{\partial g}{\partial t_{X2}}) \right)
$$

- There are 3 unknowns in this particular problem (n=3).
- Where  $P = load$ ,  $t = thickness$ ,  $L = length$ ;

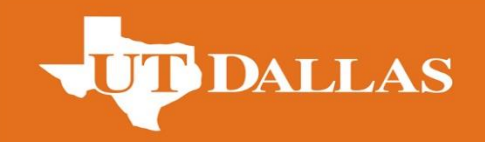

- The previous and current points chosen as:
- $X_1 = [1000, 45000, 90]$ ;
- $X_2 = [1200, 54000, 103]$ ;
- Using these two points for length, thickness and load the gradient is calculated using numerical methods ( Numerical Difference methods)

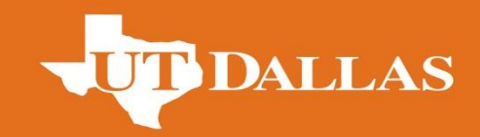

• The gradients are evaluated at the point  $X_2$ .

$$
\frac{\partial g}{\partial X} = \frac{g(X + \Delta X) - g(X)}{\Delta X}
$$

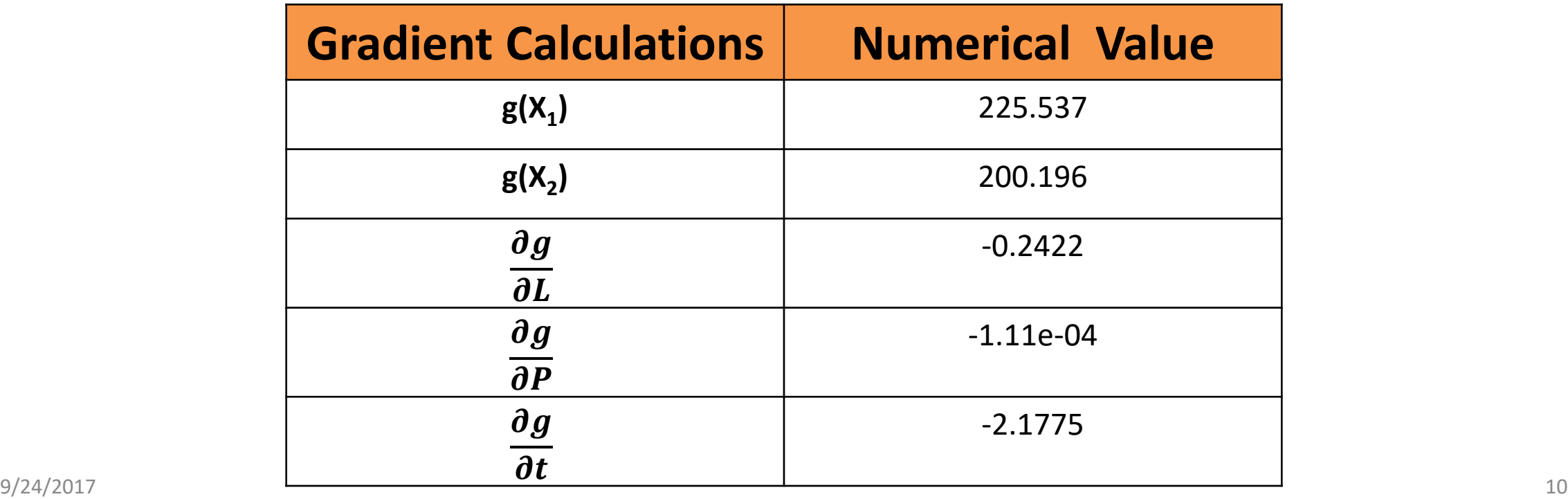

# **Final Function Approximation**

• Implementing the above algorithm in MATLAB, and using the gradient calculations, the final function approximation that will be used to test reliability is:

$$
G = 226.8 - 3.083 * 10^{-6} - 60 * L^{19.71} - 1.669 * 10^{-6} * P^{19.71} - 2.443 * 10^{-6} * t^{19.71}
$$

**LLAS** 

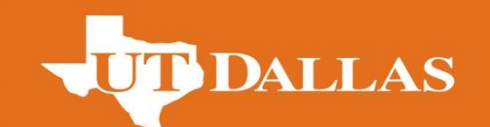

- Using the function obtained from TANA, the reliability of the wing is tested for a set of correlated non-normal random variables using Hasofer-Lind-Rackwitz-Fiessler method.
- In the RF algorithm of HL-RF method, the non-normal random variables are converted to their equivalent normal variables.
- The variables taken were correlated, and the reliability testing was done in MATLAB and the package was built to handle correlated /uncorrelated, normal/non-normal distributions.

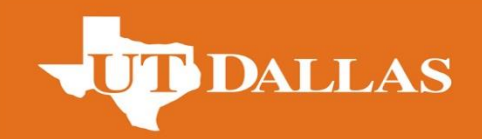

### **Results from HL-RF**

• The value of β converges after **4** iterations and the convergence plot is shown below:

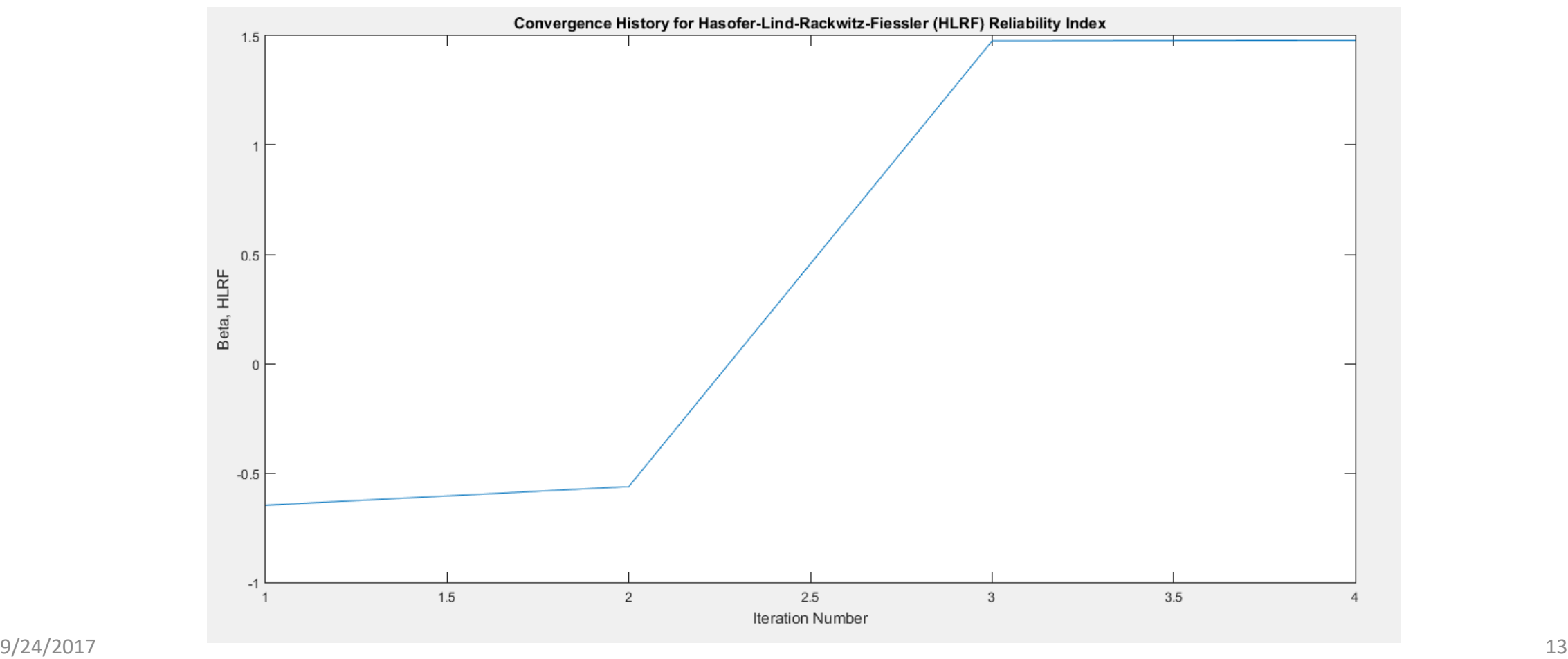

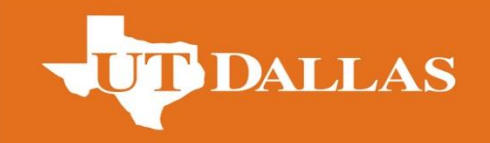

#### **Results from HL-RF**

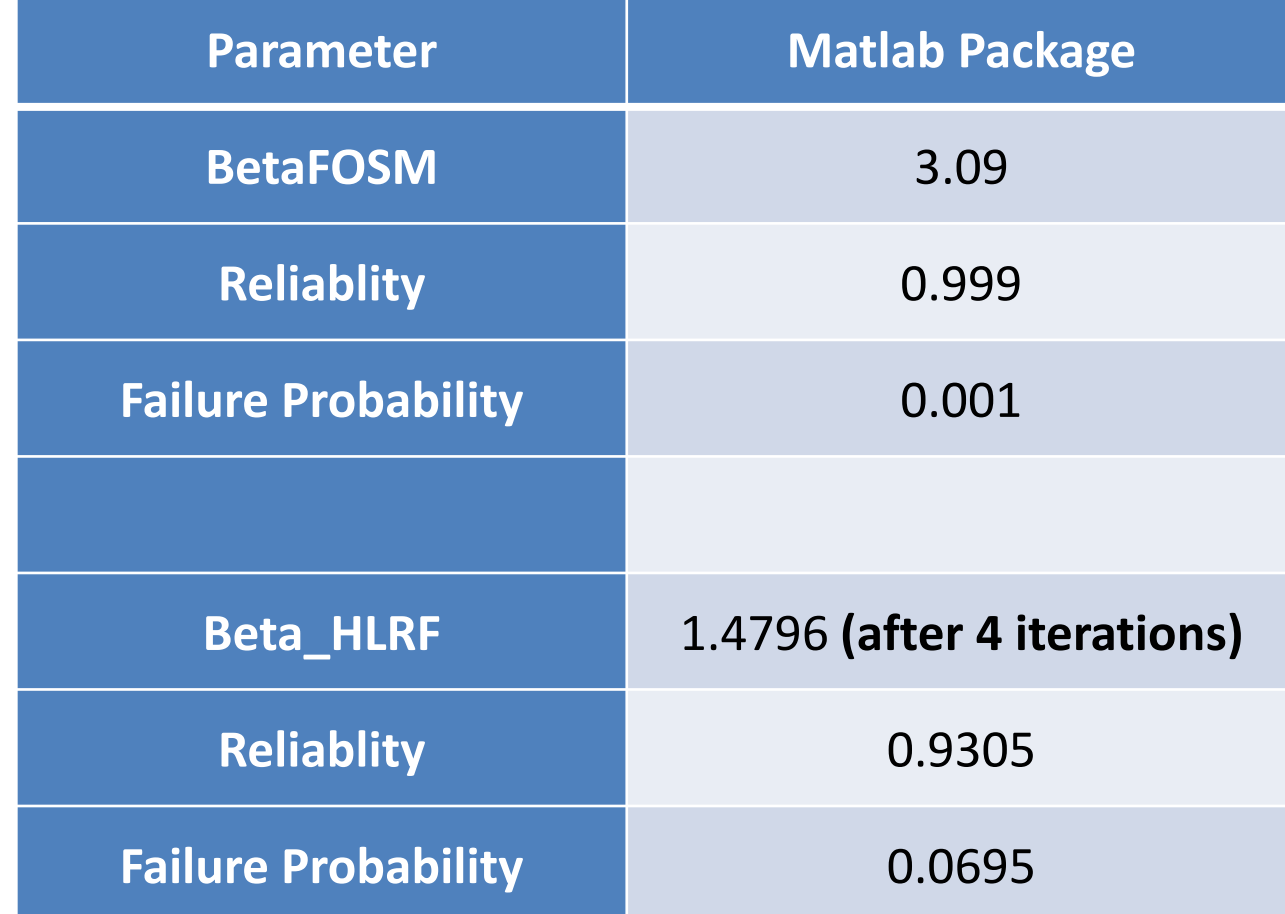

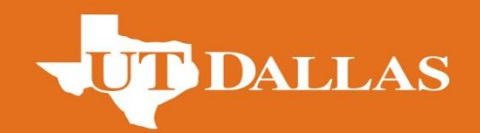

# **Varying statistics in HL-RF**

#### **Decreasing mean value by 20%**

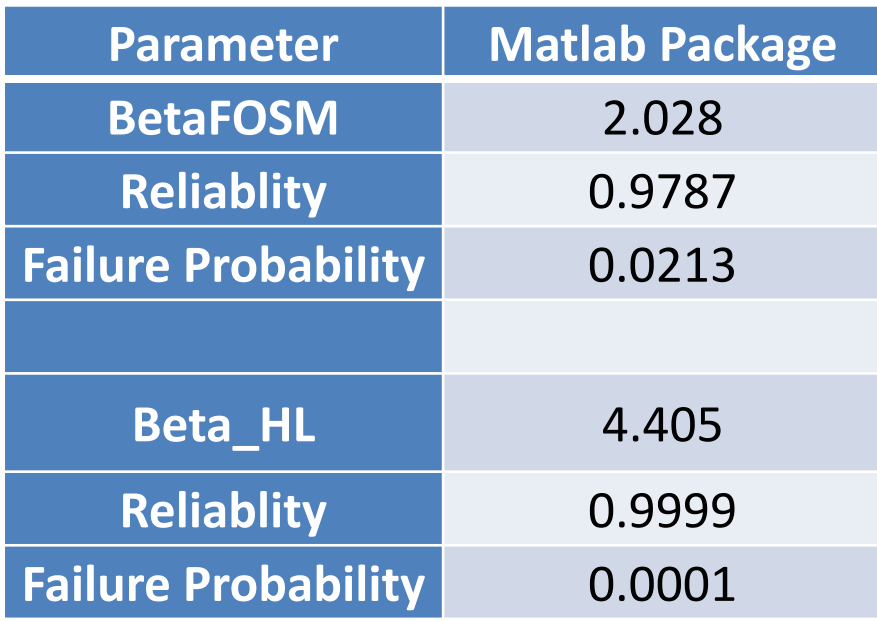

#### **Increasing mean value by 20%**

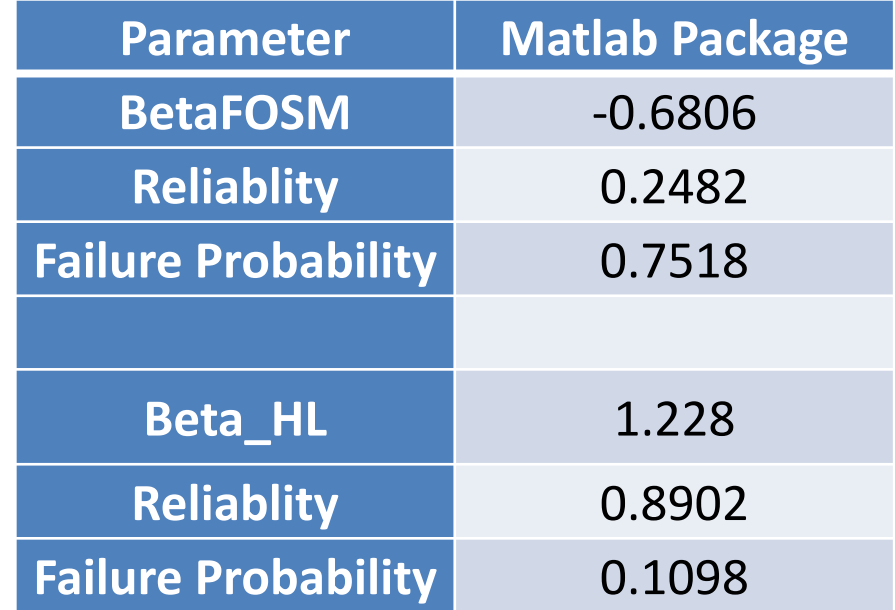

# **Reliability using Monte Carlo Simulation**

- Monte Carlo simulations are done assuming for both correlated and non-correlated random variables
- Monte Carlo simulation is run for a 1000 samples
- The decorrelation for correlated variables are done using method of linear transformation and cholesky decomposition.

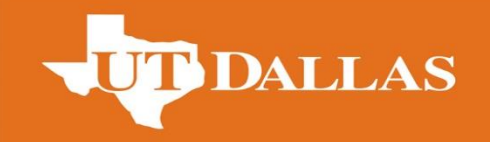

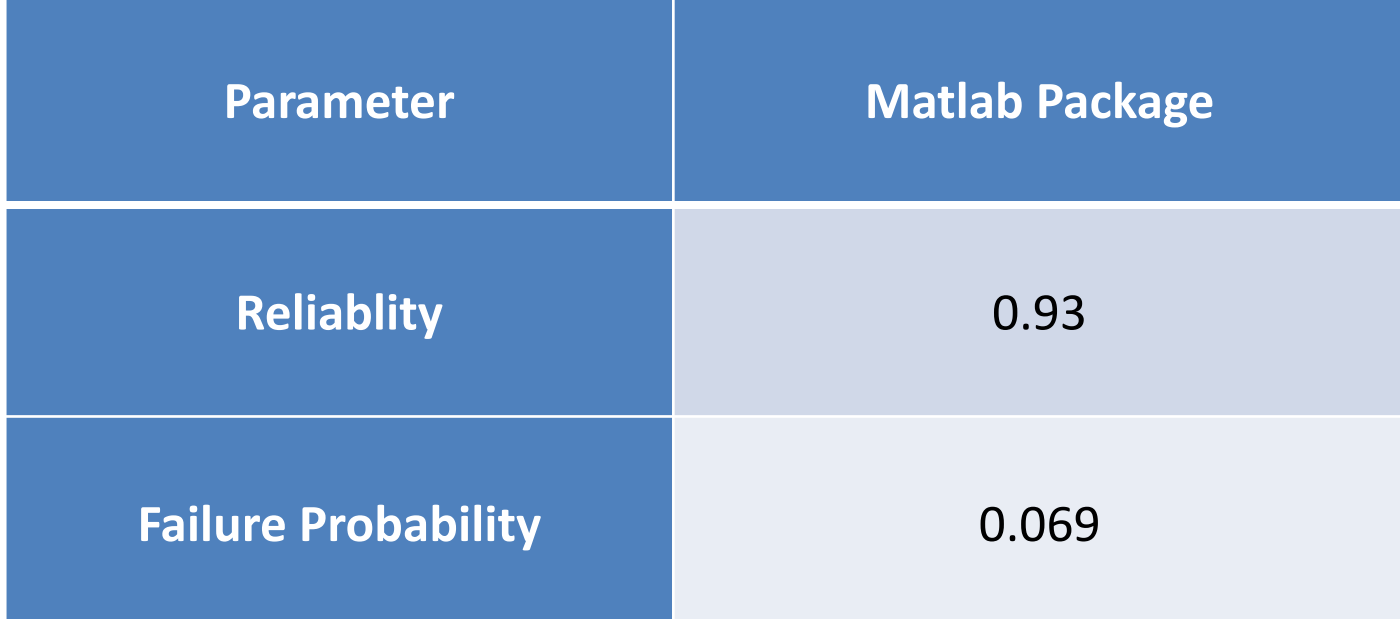

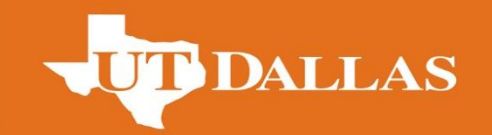

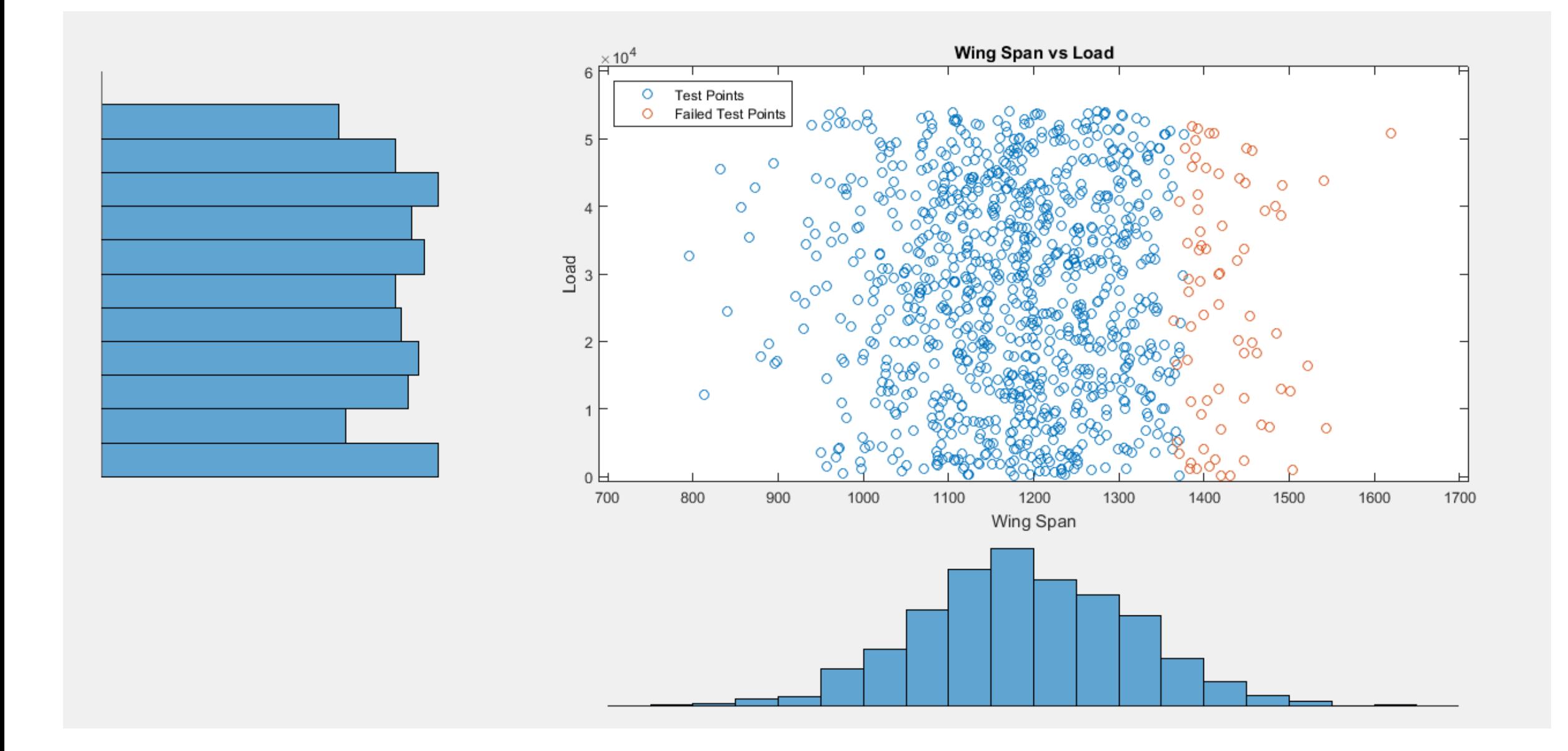

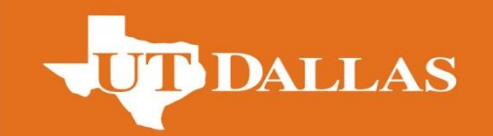

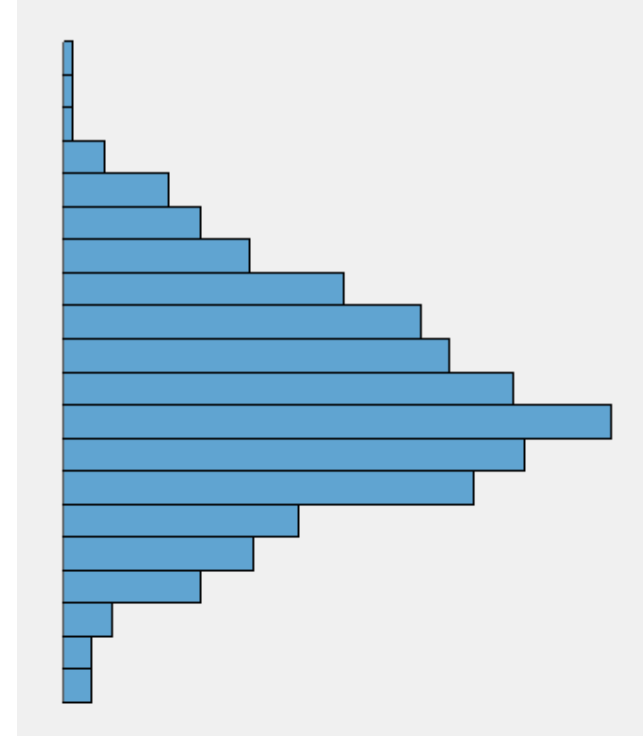

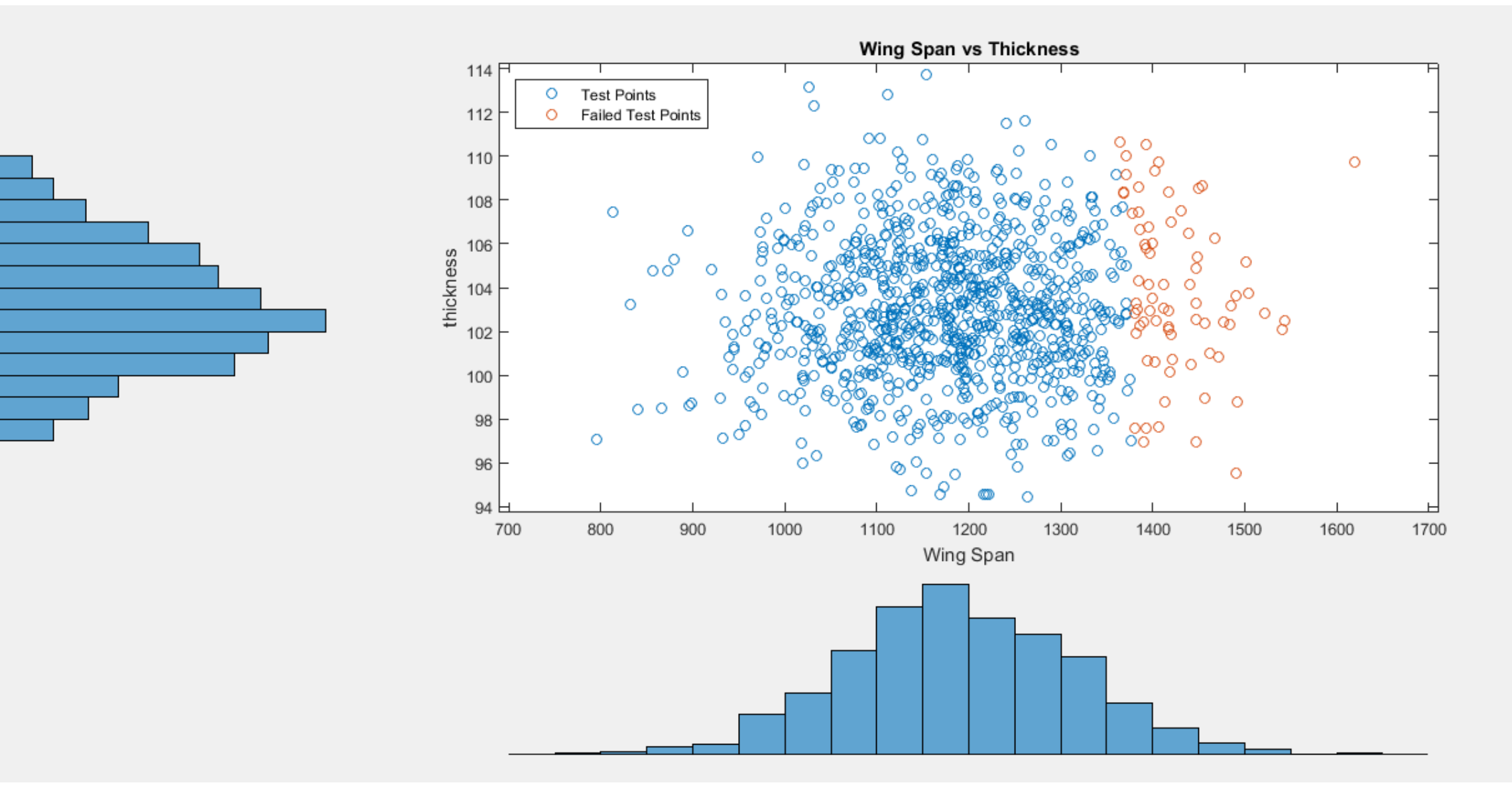

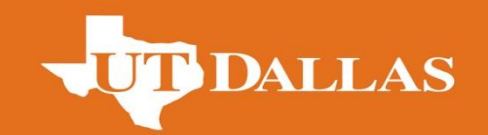

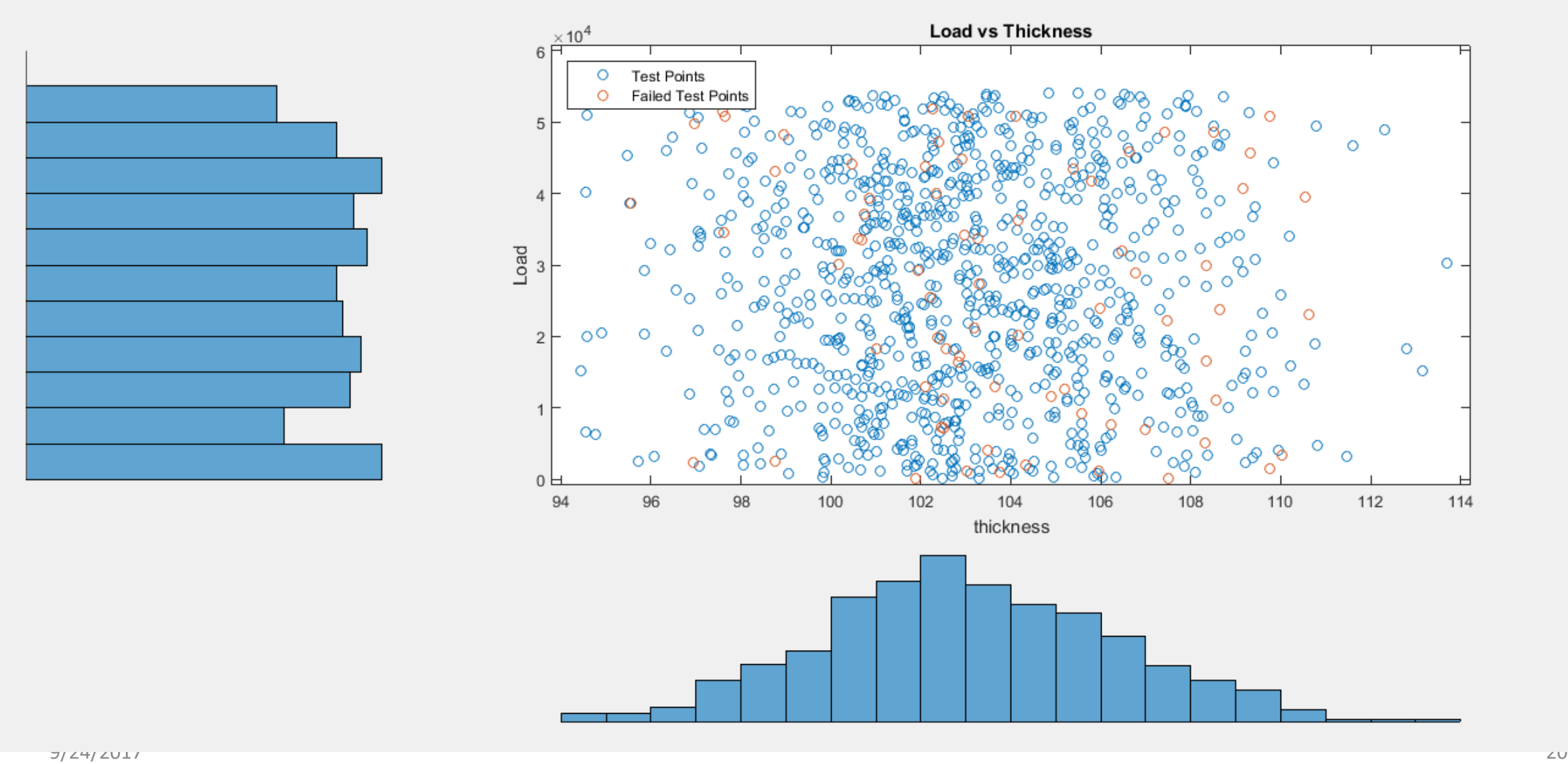

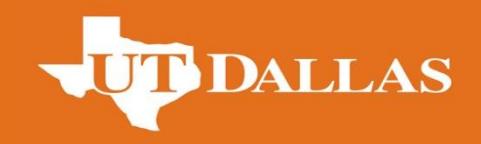

### **Comparison of two methods**

• The reliability computed using both methods is MCS